# TaqMan® Advanced miRNA Assays

## TaqMan® Array Cards

Pub. No. MAN0016123 Rev. B.0

Note: For safety and biohazard guidelines, see the "Safety" appendix in the *TaqMan® Advanced miRNA Assays User Guide (TaqMan® Array Cards)* (Pub. No. MAN0016122). Read the Safety Data Sheets (SDSs) and follow the handling instructions. Wear appropriate protective eyewear, clothing, and gloves.

This Quick Reference is intended as a benchtop reference for experienced users of TaqMan® Advanced miRNA Assays and the TaqMan® Advanced miRNA cDNA Synthesis Kit (Cat. No. A28007; sold separately). For detailed instructions, supplemental procedures, and troubleshooting, see the *TaqMan® Advanced miRNA Assays User Guide (TaqMan® Array Cards)* (Pub. No. MAN0016122).

## **Prepare cDNA templates**

## Procedural guidelines

Guidelines for RNA input

- Prepare samples using a total RNA isolation method that preserves small RNAs.
- For tissue samples: Use 1–10 ng of total RNA per reaction.
- For blood, serum, or plasma samples: Use 2 µL of sample eluent (from the sample isolation procedure) per reaction. If RNA can be quantified, use 1–10 ng of total RNA per reaction.
- For optimal reverse transcription, input RNA should be:
	- Free of inhibitors of reverse transcription (RT) and PCR
	- Dissolved in PCR-compatible buffer
	- Free of RNase activity
	- Nondenatured total RNA

Guidelines for preparing cDNA templates

- Calculate the number of required reactions. Scale reaction components based on the single-reaction volumes, then include 10% overage.
- See your instrument user guide for detailed instructions about using plates, tubes, or strip tubes.

## Perform the poly(A) tailing reaction

1. Thaw samples and cDNA synthesis reagents on ice, gently vortex, then centrifuge briefly.

IMPORTANT! The 50% PEG 8000 reagent must be at room temperature for the adaptor ligation reaction (next section).

2. In a 1.5-mL microcentrifuge tube, prepare sufficient Poly(A) Reaction Mix for the required number of reactions according to the following table.

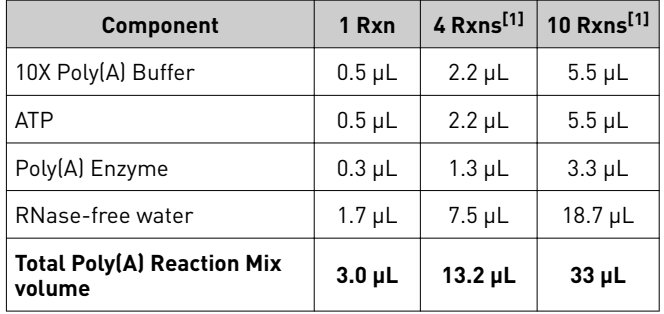

[1] Volumes include 10% overage.

- 3. Vortex the  $Poly(A)$  Reaction Mix, then centrifuge briefly.
- 4. Add 2 µL of sample to each well of a reaction plate or each reaction tube.
- 5. Add 3  $\mu$ L of Poly(A) Reaction Mix to each well or tube. The total volume should be 5  $\mu$ L per well or tube.
- 6. Seal the reaction plate or tubes, then vortex briefly to thoroughly mix the contents.
- 7. Centrifuge the reaction plate or tubes briefly to spin down the contents and eliminate air bubbles.
- 8. Place the reaction plate or tubes into a thermal cycler, then incubate using the following settings and standard cycling:

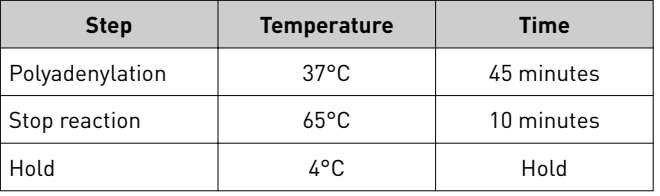

Proceed immediately to the adaptor ligation reaction (next section).

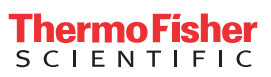

## Perform the adaptor ligation reaction

1. In a 1.5-mL microcentrifuge tube, prepare sufficient Ligation Reaction Mix for the required number of reactions according to the following table.

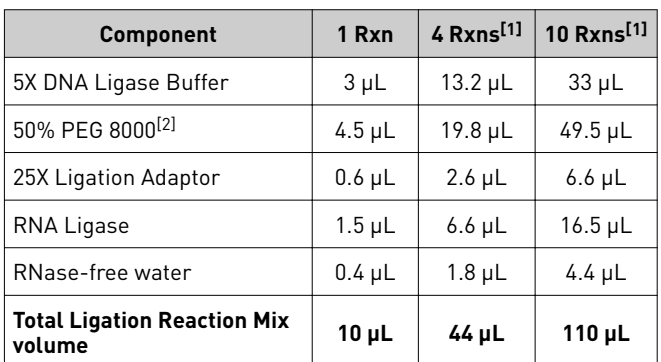

[1] Volumes include 10% overage.

[2] 50% PEG 8000 is very viscous, follow the Important statement below to ensure accurate pipetting.

IMPORTANT! For accurate pipetting of 50% PEG 8000:

- **·** Use 50% PEG 8000 at room temperature.
- **·** Aspirate and dispense solution slowly.
- 2. Vortex the Ligation Reaction Mix, then centrifuge briefly.
- 3. Transfer 10  $\mu$ L of the Ligation Reaction Mix to each well of the reaction plate or each reaction tube containing the poly(A) tailing reaction product.

The total volume should be 15 µL per well or tube.

4. Seal the reaction plate or tubes, then vortex briefly or shake (1,900 rpm for 1 minute with an Eppendorf<sup>™</sup> MixMate<sup>™</sup> (Cat. No. 21-379-00)) to thoroughly mix the contents.

IMPORTANT! If vortexing, watch for a swirling motion of the adaptor ligation reaction to ensure proper mixing. Proper mixing is necessary for efficient ligation.

- 5. Centrifuge the reaction plate or tubes briefly to spin down the contents.
- 6. Place the reaction plate or tubes into a thermal cycler, then incubate using the following settings and standard cycling:

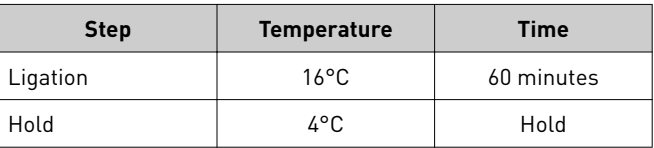

Proceed immediately to the reverse transcription (RT) reaction (next section).

## Perform the reverse transcription (RT) reaction

1. In a 1.5-mL microcentrifuge tube, prepare sufficient RT Reaction Mix for the required number of reactions according to the following table.

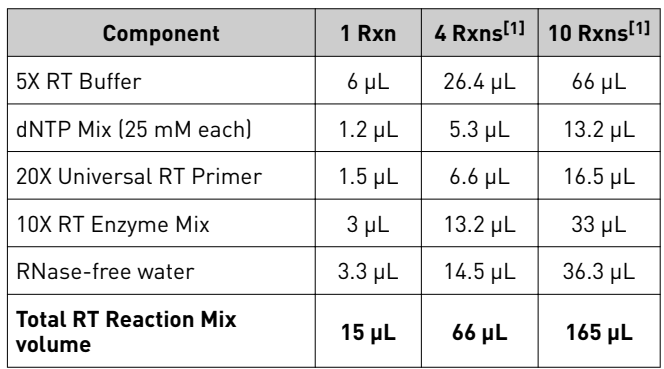

[1] Volumes include 10% overage.

- 2. Vortex the RT Reaction Mix, then centrifuge briefly.
- 3. Transfer 15  $\mu$ L of the RT Reaction Mix to each well of the reaction plate or each reaction tube containing the adaptor ligation reaction product.

The total volume should be 30 µL per well or tube.

- 4. Seal the reaction plate or tubes, then vortex briefly to thoroughly mix the contents.
- 5. Centrifuge the reaction plate or tubes briefly to spin down the contents.
- 6. Place the reaction plate or tubes into a thermal cycler, then incubate using the following settings and standard cycling:

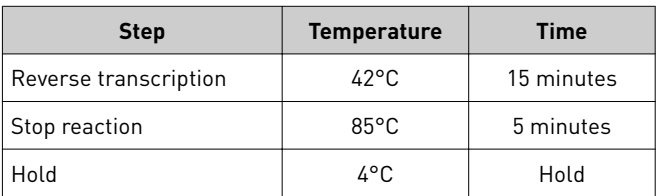

Proceed to the miR-Amp reaction (next section) or store the RT reaction product at –20°C for up to 2 months.

## Perform the miR-Amp reaction

1. In a 1.5-mL microcentrifuge tube, prepare sufficient miR-Amp Reaction Mix for the required number of reactions according to the following table.

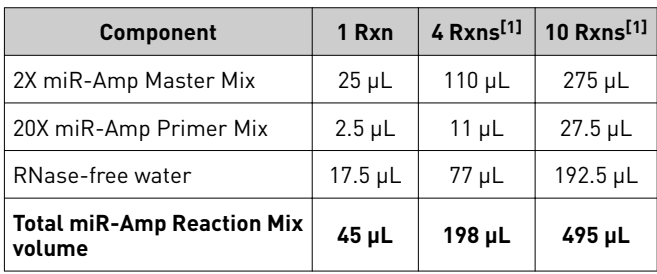

[1] Volumes include 10% overage.

- 2. Vortex the miR-Amp Reaction Mix, then centrifuge briefly.
- 3. Transfer 45 µL of the miR-Amp Reaction Mix to each well of a *new* reaction plate or reaction tube.
- 4. Add 5 µL of the RT reaction product to each reaction well or each reaction tube.

The total volume should be 50 µL per well or tube.

- 5. Seal the reaction plate or tubes, then vortex briefly to thoroughly mix the contents.
- 6. Centrifuge the reaction plate or tubes briefly to spin down the contents.
- 7. Place the reaction plate or tubes into a thermal cycler, then incubate using the following settings, maximum ramp speed, and standard cycling:

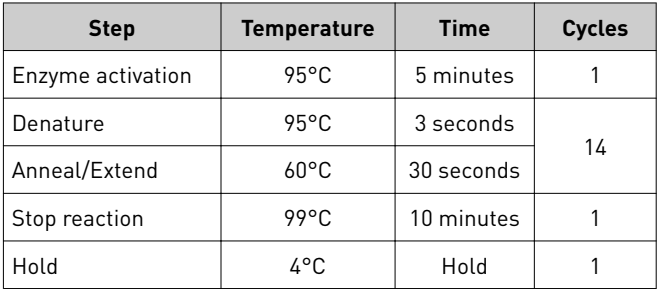

Proceed to performing the real-time PCR (next section) or store the undiluted miR-Amp reaction product at –20°C for up to 2 months.

## **Perform real-time PCR**

## Prepare PCR reactions

1. Prepare a 1:10 dilution of the cDNA template (the miR-Amp reaction product).

For example, add  $45 \mu L$  of the miR-Amp reaction product to  $405$  µL of  $0.1X$  TE buffer.

- 2. Mix the TaqMan® Fast Advanced Master Mix thoroughly but gently.
- 3. Mix the reaction components.

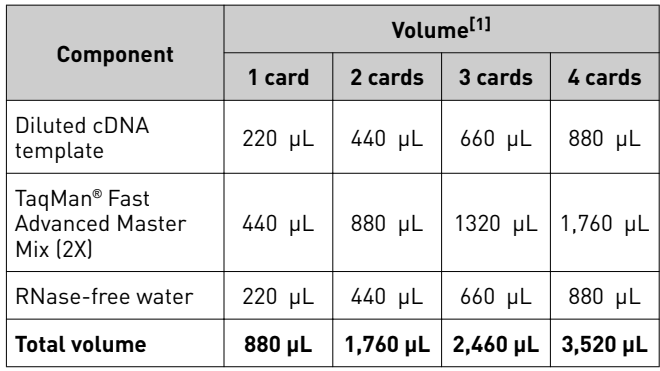

[1] Includes 10% overage.

## Prepare a TaqMan® Array Card

IMPORTANT! Before preparing a TaqMan® Array Card, review *TaqMan® Advanced miRNA Assays User Guide (TaqMan® Array Cards)* (Pub. No. MAN0016122).

- 1. Load each fill reservoir of the card with 100 µL of prepared PCR reaction mix.
- 2. Centrifuge, then seal the filled card.

#### Set up and run the real-time PCR instrument

See the appropriate instrument user guide for detailed instructions to program the thermal-cycling conditions or to run the card.

- 1. Import the setup file (SDS in TXT format) into the real-time PCR instrument or software.
- 2. Set the properties for the run.

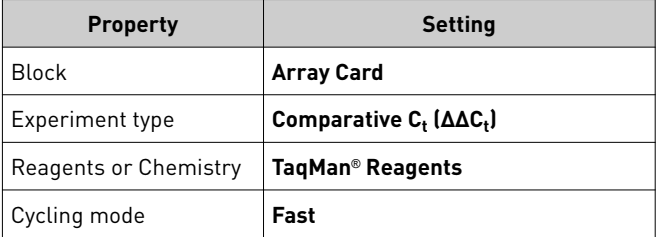

Note: The default passive reference is set to ROX<sup>™</sup> dye and should not be changed.

3. Set up the thermal protocol.

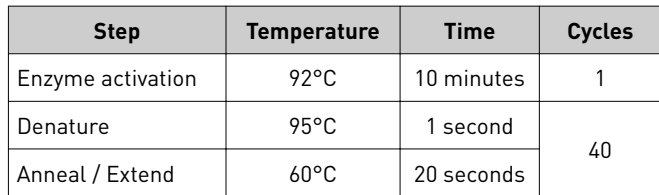

- 4. Confirm that the reaction volume is set to  $1 \mu L$ .
- 5. Load the reaction card into the real-time PCR instrument.
- 6. Start the run.

#### Analyze the results

For more information, see the appropriate documentation for your instrument.

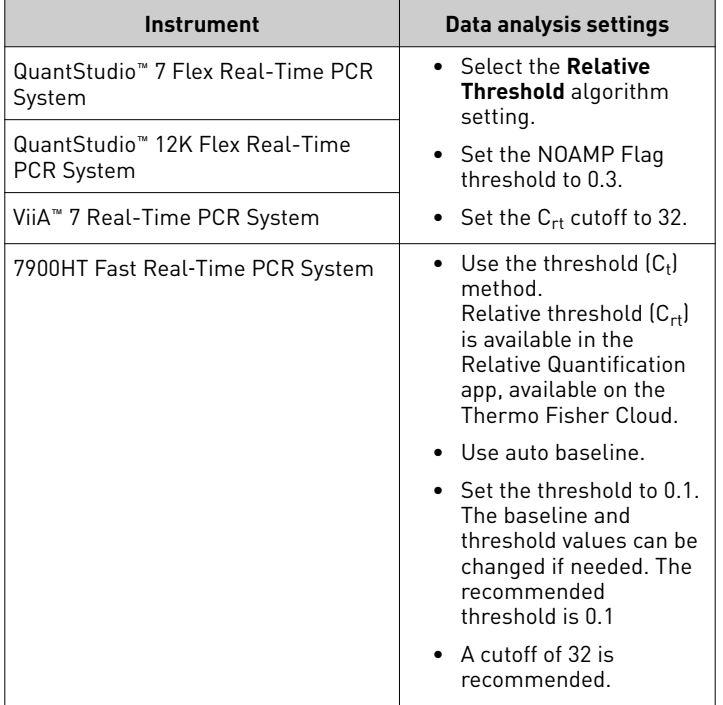

View the  $C_{rt}$  or  $C_t$  values for each well and for each replicate group.

Analyze data that are generated with TaqMan® Advanced miRNA Assays using one of the following tools:

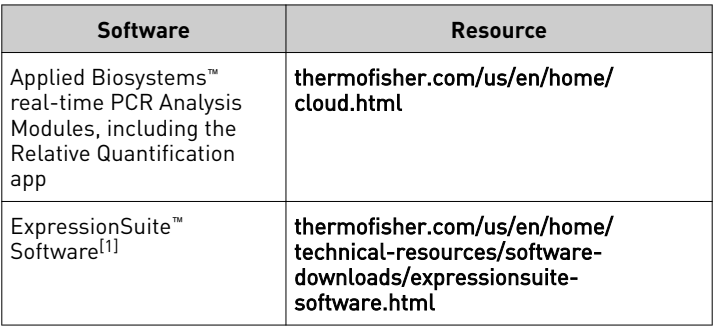

[1] ExpressionSuite™ Software will automatically define the best threshold value.

For more information about real-time PCR, go to thermofisher.com/qpcreducation.

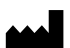

**Manufacturer:** Life Technologies Corporation | 6055 Sunol Blvd | Pleasanton, CA 94566

The information in this guide is subject to change without notice.

DISCLAIMER: TO THE EXTENT ALLOWED BY LAW, LIFE TECHNOLOGIES AND/OR ITS AFFILIATE(S) WILL NOT BE LIABLE FOR SPECIAL, INCIDENTAL, INDIRECT, PUNITIVE, MULTIPLE, OR CONSEQUENTIAL DAMAGES IN CONNECTION WITH OR ARISING FROM THIS DOCUMENT, INCLUDING YOUR USE OF IT.

#### **Revision history**: Pub. No. MAN0016123

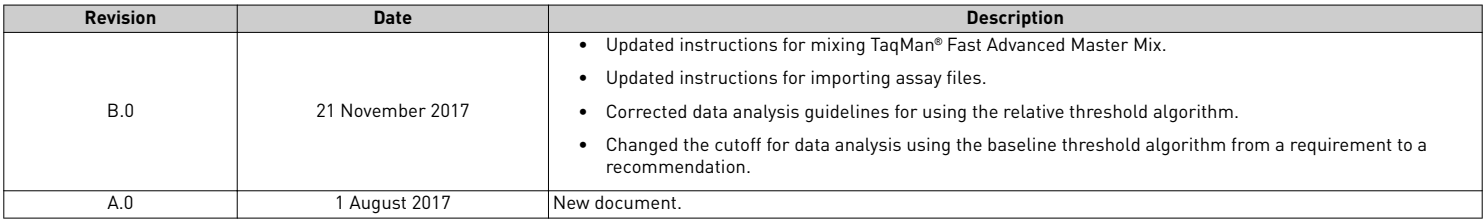

**Important Licensing Information**: These products may be covered by one or more Limited Use Label Licenses. By use of these products, you accept the terms and conditions of all applicable Limited Use Label Licenses.

©2017 Thermo Fisher Scientific Inc. All rights reserved. All trademarks are the property of Thermo Fisher Scientific and its subsidiaries unless otherwise specified. TaqMan is a registered trademark of Roche Molecular Systems, Inc., used under permission and license.

#### [thermofisher.com/support](http://thermofisher.com/support) | [thermofisher.com/askaquestion](mailto:thermofisher.com/askaquestion)

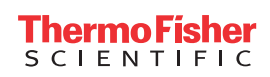

[thermofisher.com](http://thermofisher.com)